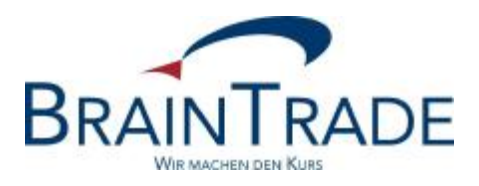

# XONTRO Newsletter

Kreditinstitute

Nr. 39

XONTRO / Kreditinstitute Newsletter Nr. 39

In XONTRO werden die folgenden Änderungen eingesetzt:

*zum 08. und 09. Juni 2009 XONTRO Release 27.2: Anpassungen in XONTRO wegen Änderungen im Entgeltmodell der Börse Stuttgart sowie Einführung der Tick-sizes in Abhängigkeit von WM-Feldern.* 

Anmerkung: Dieser Newsletter Nr. 39 beschreibt einige Anpassungen für XONTRO (Release 27.2), die zum 08./09. Juni 2009 produktiv eingesetzt werden. Weitere zum 08. Juni 2009 produktiv wirksam werdende Anpassungen für das XONTRO Release 27.2 werden in einem späteren, gesonderten Newsletter beschrieben.

#### XONTRO / Kreditinstitute Newsletter Nr. 39

#### **1 Anpassungen im Entgeltmodell**

#### *2.1 Einleitung*

Die Börse Stuttgart plant Anpassungen im Entgeltmodell, die im Folgenden beschrieben werden. Die Änderungen werden zum 08. und 09. Juni 2009 zum Einsatz kommen.

#### *2.2 Anpassungen*

#### *1.2.1 Teilausführungen*

Jede Orderausführung wird bepreist. Dabei ist es unerheblich, ob es sich um Teilausführungen handelt oder nicht. Jedoch werden mehrere Teilausführungen des Börsentages zusammengefasst und das Entgelt auf das zusammengefasste Volumen berechnet. Die Zusammenfassungen werden im Entgeltdatei gesondert gekennzeichnet.

#### *1.2.2 Vergabe von Eingabenummern und Lieferung im Schlussnoten-Format MT512*

Bei Geschäften, denen keine elektronischen Orders zu Grunde liegen, erfolgt die Berechnung wie bisher auf Basis der – vom Makler – eingegebenen Geschäftsnominalen. Wie schon für Geschäfte an den anderen Börsenplätzen (außer München) wird diese Geschäftseingabe künftig mit einer Nummer versehen. Die Eingabenummer trägt den Präfix MAN.

Kreditinstitute, die die Referenzierung bereits bestellt haben, erhalten die Referenzierung dann auch für den Börsenplatz Stuttgart automatisch zum Einsatztermin am 08. Juni 2009.

Falls Sie die Eingabenummer in den Schlussnoten (MT512) noch nicht erhalten, dies aber umstellen wollen, nutzen Sie bitte das entsprechende Bestellformular, das Sie auf unserer Homepage www.xontro.de finden.

#### *1.2.3 Storno*

Im Falle eines Storno erfolgt die Referenzierung des stornierten Geschäftes bei manuellen Eingaben über die neu aufgenommene Eingabenummer und bei orderbezogenen Geschäften über die Ordernummer. Der Bezug auf die Geschäftsnummer entfällt.

Gesellschaft für Börsensysteme mbH<br>
Seite 3

XONTRO / Kreditinstitute Newsletter Nr. 39

#### **2.3** *Änderungen im Entgeltdatendatei*

In der Entgeltdatei entfallen zukünftig die Felder:

- BOETAG-EING (Eingabe Börsentag)
- BOE-PLATZ-GNR (Börsenplatz Geschäftsnummer)
- LFD-GNR (laufende Geschäftsnummer)

Neu aufgenommen wird das Feld:

- EINGABENUMMER
- KZ\_AUSF\_KUMULIERT (Kennzeichen kumulierte Ausführung)

Sind die Felder der Order- bzw. Eingabenummer nicht belegt, so werden diese in der Entgeltdatei mit Leerzeichen anstelle Nullen gefüllt.

#### *2.4 Hinweis*

Die Lieferung der Eingabenummer in der Schlussnote (MT512) erfolgt ab dem **08. Juni 2009**. Die fachlichen Änderungen und die Anpassung der Entgeltdatei erfolgen ab dem **09. Juni 2009**. Dies ist notwendig, da bei Stornos eine Eingabenummer vorhanden sein muss.

XONTRO / Kreditinstitute Newsletter Nr. 39

## **2. Tick-sizes in Abhängigkeit von WM-Feldern**

Ab dem 08. Juni 2009 wird XONTRO bei der Bestimmung der zulässigen Tick-sizes auf das WM-Feld XD546 Tick-Größe XONTRO zugreifen. Das Feld enthält die folgenden vier Schlüssel:

- N Standardregelung für nicht-stücknotierte Werte<br>S Standardregelung für stücknotierte Werte
- Standardregelung für stücknotierte Werte
- 3 Sonderregelung für ausgewählte Aktien<br>4 Sonderregelung diverse
- Sonderregelung diverse

Die Schlüssel geben die bisher nur im Programm hinterlegte Regelung wieder:

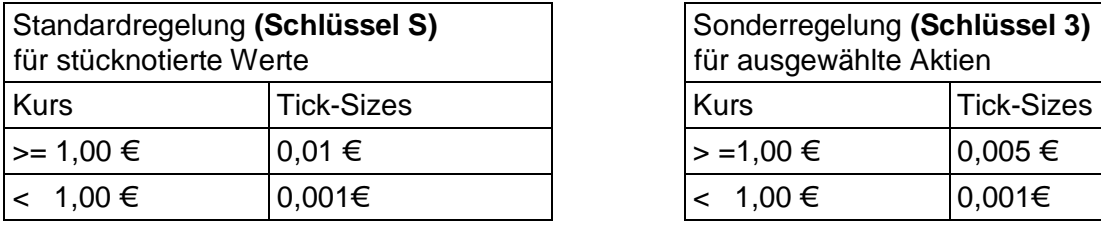

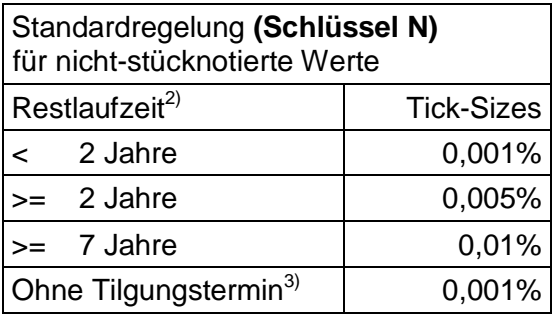

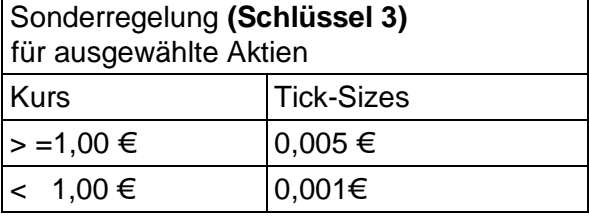

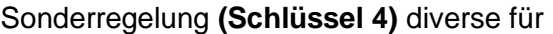

- stück- und nicht-stücknotierte Floater, Zero-Bonds und Strips (an allen Börsen)

- ausgewählte ETFs (an allen Börsen)

- alle nicht-stücknotierten Werte am Börsenplatz Stuttgart

Die Tick-sizes betragen immer 0,001€ bzw. 0,001%

#### **ANHANG zum Entgeltmodell**

Die tägliche Entgeltdatei hat folgenden Aufbau:

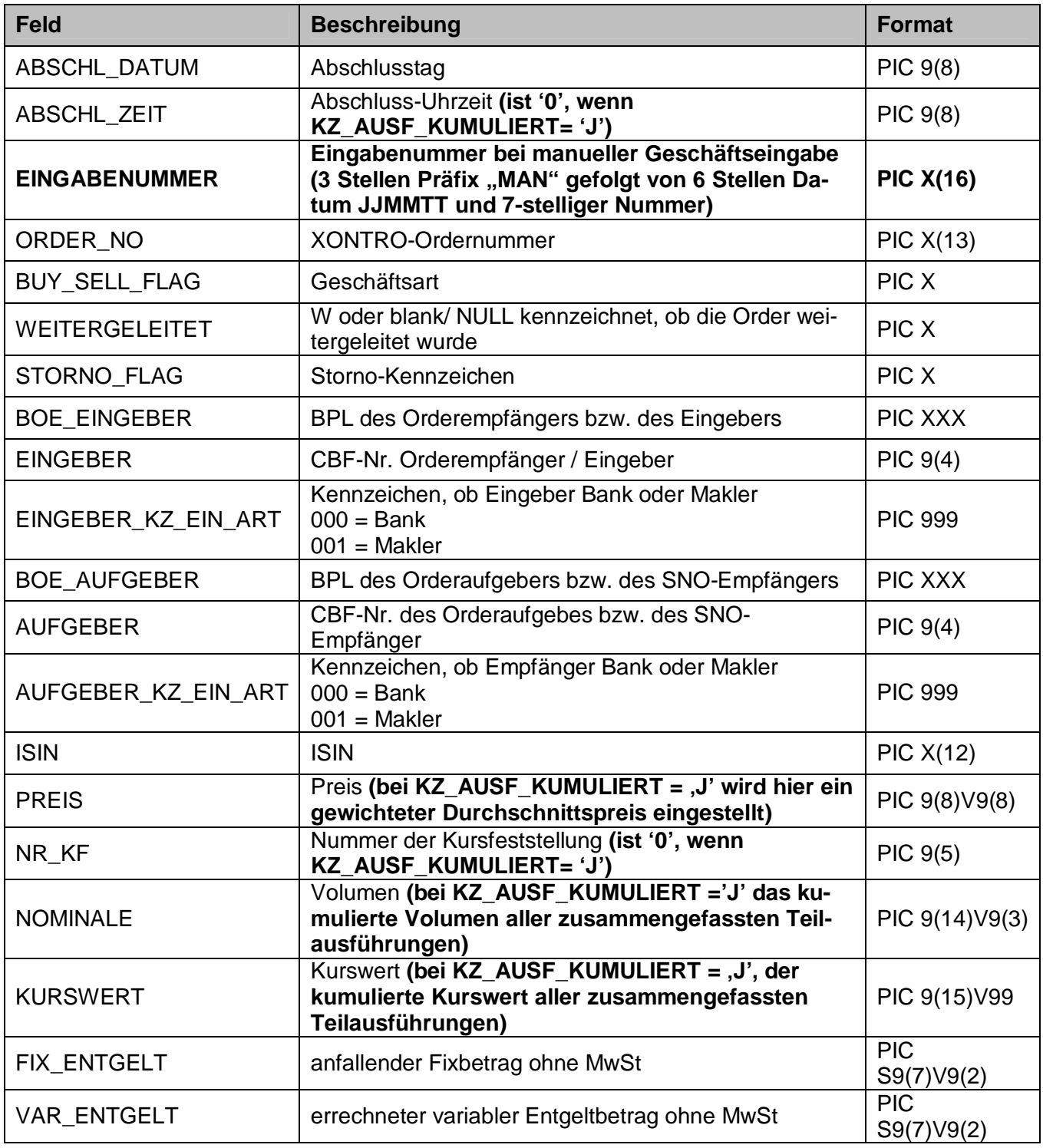

# BRA 06. April <sup>2009</sup> INTRADE Gesellschaft für Börsensysteme mbH seite 6 Seite 6 Seite 6 Seite 6 Seite 6 Seite 6 Seite 6 Seite 6 Seite 6 Seite 6 Seite 6 Seite 6 Seite 6 Seite 6 Seite 6 Seite 6 Seite 6 Seite 6 Seite 6 Seite 6 Seite 6 Seite 6 Seite 6 Sei

### XONTRO / Kreditinstitute Newsletter Nr. 39

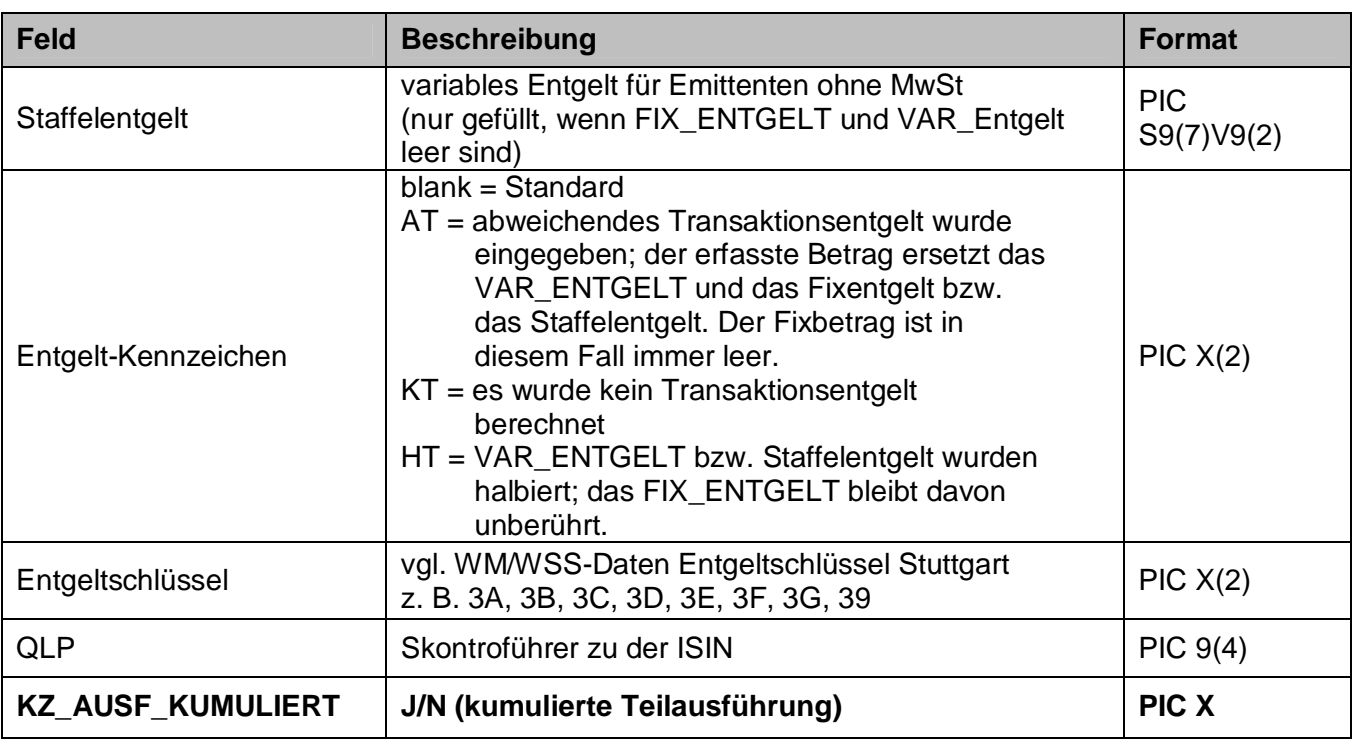